✄ ✂  $\overline{1}$  $\overline{a}$ 

# Chapitre 4

# Fonctions

Une fonction est une portion de code (séquence d'instructions) effectuant une tâche précise, un calcul ou un affichage par exemple. Une fois qu'une fonction a été définie, on peut l'appeler aussi souvent qu'on le souhaite et à n'importe quel endroit du programme. Cela permet de

- réutiliser les portions de code effectuant la tâche,
- structurer le programme et le rendre plus clair.

Par exemple, si l'on souhaite ajouter les valeurs absolues de deux nombres a et b, il est plus clair d'écrire  $\overline{a}$   $\overline{b}$   $\overline{a}$   $\overline{b}$   $\overline{c}$   $\overline{d}$   $\overline{d}$   $\overline{$ 

✝ ✆

```
res = abs(nb1) + abs(nb2);
```
que

```
\overline{a} \overline{a} \overline{_1 if (nb1 < 0)
2 \mid nb1 \ast = -1;_3 if (nb2 < 0)
4 \ln b2 \neq -1;5 \mid \text{res} = \text{nb1} + \text{nb2};
```
✝ ✆ La fonction abs() fait partie des nombreuses fonctions prédéfinies dans la bibliothèque standard du C++. Nous allons voir comment en définir de nouvelles.

## 4.1 Définition

Une fonction se définit par :

- un type de retour. On verra de quoi il s'agit au chapitre suivant ; pour l'instant on écrira void.
- un nom suivi d'une paire de parenthèses. Les règles pour le choix du nom sont les mêmes que pour les noms de variables.
- à l'intérieur des parenthèses, la liste des paramètres (ou arguments) dans l'ordre, avec leur type et leur nom. Il peut n'y en avoir aucun. S'il y en a plusieurs, ils sont séparés par des virgules.
- un corps délimité par des accolades. C'est le bloc d'instructions qui sera exécuté lors de l'appel de la fonction. Les paramètres permettent de jouer sur son comportement.

Les trois premiers éléments constituent l'en-tête. La définition est donc de la forme :  $\overline{a}$   $\overline{a}$   $\overline{$ 

```
_1 void nom(type1 param1, type2 param2, ...)
\overline{2}3 // instructions utilisant les paramètres
4 }
 ✝ ✆
```
L'en-tête de la fonction est la première ligne. Voici un exemple concret :

```
\sqrt{2} \sqrt{2} \sqrt{2} \sqrt{2} \sqrt{2} \sqrt{2} \sqrt{2} \sqrt{2} \sqrt{2} \sqrt{2} \sqrt{2} \sqrt{2} \sqrt{2} \sqrt{2} \sqrt{2} \sqrt{2} \sqrt{2} \sqrt{2} \sqrt{2} \sqrt{2} \sqrt{2} \sqrt{2} \sqrt{2} \sqrt{2} \sqrt{2} \sqrt{2} \sqrt{2} \sqrt{21 void affiche_age(bool est_femme, string nom, int age)
\overline{2}3 if (est_femme)
\overline{4} affichage("Mme");
5 else
6 affichage("Mr");
7 affichage(nom, " a ", age, " ans.\n");
\vert 8 \vert }
```
Ici l'en-tête est la ligne 1 et le corps est constitué des lignes 2 à 8.

## 4.2 Appel

Pour appeler une fonction à partir d'un programme, cette fonction doit avoir été définie précédemment. Pour l'utiliser, on commence alors par écrire son nom puis, entre parenthèses, des variables de type correspondant aux paramètres. L'appel se déroule ainsi :

✝ ✆

1. le programme appelant s'arrête,

- 2. les variables passées entre parenthèses déterminent la valeur des paramètres. On parle aussi de valeurs d'entrée ;
- 3. le corps de la fonction est exécuté avec ces paramètres,
- 4. le cas échéant, des valeurs de sortie sont renvoyées au programme appelant. On verra comment dans les chapitres suivants ;
- 5. le programme appelant reprend son exécution.

Le processus est représenté dans la figure [4.1.](#page-2-0)

<span id="page-2-0"></span>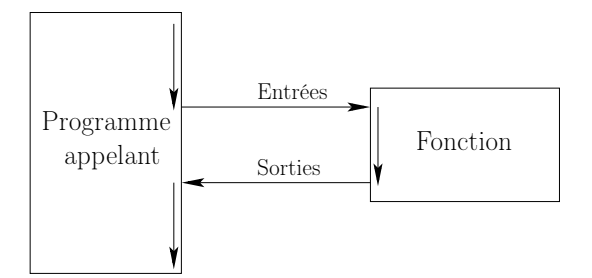

Figure 4.1 – Déroulement du programme lors de l'appel d'une fonction

Appelons la fonction affiche\_age() définie précédemment dans un programme principal :  $\sqrt{2}$ 

✝ ✆

```
_1 int main()
2 \mid f3 \mid \text{affiche\_age(false, "Martin", 23)};4 affiche_age(true,"Sophie",32);
5 return 0;
6 \mid \}
```
On a appelé la fonction deux fois et produit l'affichage :  $\sqrt{2}$ 

```
_1 | Mr Martin a 23 ans.
2 Mme Sophie a 32 ans.
```
Il faut bien distinguer les paramètres (ou paramètres formels) des valeurs des paramètres (ou paramètres effectifs). Les paramètres n'ont pas de valeur à la définition de la fonction. C'est à l'appel que l'utilisateur fournit les valeurs des paramètres. Celles-ci peuvent donc changer à chaque

> $\overline{1}$  $\overline{a}$

✝ ✆

appel. Ainsi, dans l'exemple précédent, la fonction affiche\_age() a trois paramètres formels en entrée :

- 1. le premier est de type booléen et de nom est\_femme,
- 2. le second de type chaîne de caractères et s'appelle nom,
- 3. le troisième de type entier de nom age.

Au premier appel (ligne 3), les valeurs des paramètres sont true, "Martin" et 23 ; au deuxième appel (ligne 4), les valeurs sont false, "Sophie" et 32.

Les valeurs des paramètres doivent être du même type que ceux indiqués pour les paramètres dans l'en-tête de la fonction. Dans le cas contraire une conversion implicite de type est faite.

Remarque : On peut définir des fonctions ne prenant aucun paramètre.

 $\triangleright$  Sur ce thème : EXERCICES [1,](#page-6-0) [2](#page-6-1) ET [6,](#page-9-0) TD4

### 4.3 Portée des variables

La portée ou visibilité d'une variable est l'endroit dans le code où cette variable est accessible. Une variable déclarée dans le corps d'une fonction n'est visible (ou accessible) qu'à l'intérieur de cette fonction. On dit qu'elle est locale à la fonction. Il n'est pas possible d'y accéder depuis le programme principal ou une autre fonction.

Les variables locales sont *créées à chaque appel* de la fonction à leur déclaration dans cette fonction puis détruites à la fin de l'appel. Par exemple, la compilation du code  $\sqrt{2}$ 

```
_1 void affiche_somme(int x, int y)
2 \mid \{ // Les paramètres en entrée x et y sont aussi des variables locales à la fonction !
3
4 int z = x + y; // z est une variable locale à la fonction
5
6 affichage ( "La somme de " , x , " et " , y , " vaut " , z , '\n');
7 \vert8
9 \mid \text{int } \text{main}()10 \mid f11 affiche_somme(7,5); // Attention ! deux paramètres, 7 et 5
_{12} affichage ( z , '\n');
_{13} return 0;
14 \mid }
```
produira l'erreur suivante :

```
\frac{1}{1} ===============================
2 === ERREURS DANS LE CODE ===
\overline{3} ================================
4 In function 'int main()'
5 Erreur ligne 11 : 'z' was not declared in this scope
     \overline{\phantom{a}} \overline{\phantom{a}} \overline{\
```
puisque z est une variable locale à affiche\_somme et n'existe plus après l'appel de cette fonction.

 $\overline{\phantom{a}}$   $\overline{\phantom{a}}$   $\overline{\$ 

 $\overline{a}$   $\overline{b}$   $\overline{c}$   $\overline{d}$   $\overline{d}$   $\overline{$ 

De même il n'est pas possible d'accéder dans une fonction à une variable déclarée dans le programme principal ou une autre fonction. La compilation du code :

✂

```
\overline{a} \overline{b} \overline{c} \overline{d} \overline{d} \overline{d} \overline{d} \overline{d} \overline{d} \overline{d} \overline{d} \overline{d} \overline{d} \overline{d} \overline{d} \overline{d} \overline{d} \overline{d} \overline{d} \overline{d} \overline{d} \overline{d} \overline{d} \overline{d} \overline{1 \text{ void } f()2 \mid f3 affichage ( a , \ln); // a n'a pas été déclarée
_4 | }
5
6 int main()
                                                                                                        ✄
```

```
1er semestre
```

```
7 {
               int a = 12; // a est une variable locale du main()
9 \mid f();
_{10} return 0;
11 }
        \overline{\phantom{a}} \overline{\phantom{a}} \overline{\
```
produira l'erreur

```
1 ============================
2 === ERREURS DANS LE CODE ===
3 ============================
_4 In function 'void f()'
5 Erreur ligne 2 : 'a' was not declared in this scope
 ✝ ✆
```
car, bien que la variable a existe durant toute l'exécution du programme, elle est locale au main et ne peut donc être utilisée dans une autre fonction.

 $\sqrt{2}$   $\sqrt{2}$   $\sqrt{2$ 

Il s'ensuit qu'une fonction ne peut communiquer des données avec son programme appelant que par ses paramètres et, on le verra bientôt, ses valeurs de sortie.

## 4.4 Transmission des paramètres

Il y a deux façons de passer des paramètres à une fonction, Une modification des paramètres n'a pas le même effet dans les deux cas sur le reste du programme.

#### 4.4.1 Passage par copie (ou par valeur)

Lors de l'appel, lorsqu'une variable est passée en paramètre, une copie correspondant au paramètre est créée. Le nom de la variable est local à sa fonction, par conséquent une variable x de la fonction appelante n'est pas la même (zone mémoire) que la variable x de la fonction appelée. Exemple. Soit le programme suivant :

```
\sqrt{2} \sqrt{2} \sqrt{2} \sqrt{2} \sqrt{2} \sqrt{2} \sqrt{2} \sqrt{2} \sqrt{2} \sqrt{2} \sqrt{2} \sqrt{2} \sqrt{2} \sqrt{2} \sqrt{2} \sqrt{2} \sqrt{2} \sqrt{2} \sqrt{2} \sqrt{2} \sqrt{2} \sqrt{2} \sqrt{2} \sqrt{2} \sqrt{2} \sqrt{2} \sqrt{2} \sqrt{2_1 void change(int i)
2 \mid f\overline{\text{3}} affichage ( "i = ", i, '\n');
4 \mid i = 3;
5 affichage ( "i = " , i , '\n');
6 \mid \}7
s \mid int \text{ main}()\overline{9}_{10} int i;
11 \mid \textbf{i} = 5;12 affichage ( "i = " , i , '\n\in ');
_{13} change(i);
14 affichage ( "i = " , i , '\n\);
_{15} return 0;
16 }
```
Dans le main est déclarée une variable i, initialisée à la ligne 11. L'état de la mémoire après l'exécution de cette instruction est décrit dans la figure [4.2\(a\).](#page-5-0) Seule la variable i de la fonction main est présente en mémoire et sa valeur est 5. L'instruction de la ligne 12 affiche i=5. La fonction change est ensuite appelée avec passage de la variable i par copie. Une copie de la variable est donc créée en mémoire et affectée au paramètre de la fonction change (qui s'appelle également i). L'état de la mémoire correspond à celui indiqué dans la figure [4.2\(b\).](#page-5-1) L'instruction de la ligne 3 affiche donc i=5. Puis, la valeur de i est changée à la ligne 4. Une seule variable i est connue de la fonction change, et c'est par conséquent celle qui est modifiée (voir figure [4.2\(c\)\)](#page-5-2). La ligne 5 affiche

✝ ✆

<span id="page-5-2"></span><span id="page-5-1"></span><span id="page-5-0"></span>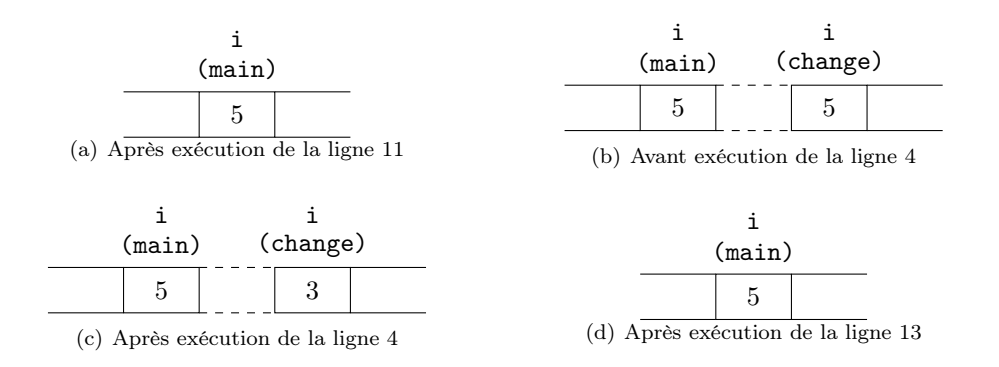

<span id="page-5-3"></span>Figure 4.2 – Passage d'un paramètre par valeur

alors i=3. À ce moment-là, l'exécution de change est terminée et les variables associées libérées. Après l'exécution de la ligne 13, la mémoire est dans le même état qu'avant l'appel, comme décrit par la figure [4.2\(d\).](#page-5-3) La ligne 14 affiche donc i=5.

> ✄ ✂

 $\triangleright$  Sur ce thème : EXERCICES ??, [4](#page-8-0) ET [5,](#page-9-1) TD 4

#### 4.4.2 Passage par référence

Il fera l'objet d'un autre cours.

## TD4 : Fonctions

#### <span id="page-6-0"></span> $\checkmark$  Exercice 1 : Test de compréhension\*

Question 1.1 : Quelle est la différence entre définition et appel d'une fonction ?

Question 1.2 : Qu'est-ce que l'en-tête d'une fonction ? le corps d'une fonction ?

Question 1.3 : Quelle est la différence entre paramètres et valeurs des paramètres ?

Question 1.4 : Qu'est-ce qu'un programme appelant ?

Question 1.5 : Les parenthèses sont-elles obligatoires dans la définition d'une fonction s'il n'y a pas de paramètres ? Sont-elles nécessaires dans un appel de fonction s'il n'y a pas de valeurs de paramètre ?

Question 1.6 : Combien de fois une fonction peut-elle être appelée au minimum ? Au maximum ? Donner deux exemples où une fonction est appelée 100 fois, un avec les mêmes valeurs de paramètre pour tous les appels, puis l'autre avec des différentes valeurs de paramètre à chaque appel.

Question 1.7 : Considérons le code :  $\overline{\phantom{a}}$   $\overline{\phantom{a}}$   $\overline{\$ 

```
1 void afficheRes(int nb)
\overline{2}3 affichage ( "Le résultat est " , nb , '\n');
\vert 4 \vert5
6 \mid void somme2nb(int a, int b)
\overline{7}\begin{array}{c|c|c|c|c|c|c|c|c} \hline \end{array} affichage ( "Premier nombre = " , a , ", deuxième nombre = " , b , '\n');
9 afficheRes(a+b);
_{10} }
11
_{12} int main()
13 {
_{14} somme2nb(1,2);_{15} return 0;
16 \mid }
```
✝ ✆ Donner, pour la fonction somme2nb, les numéros des lignes associées à l'en-tête, au corps de la fonction, à la définition et à l'appel de la fonction. Indiquer également le programme appelant. Donner finalement ses paramètres et ses valeurs de paramètres lors de son appel. Répondre ensuite aux mêmes questions pour la fonction afficheRes.

#### <span id="page-6-1"></span> $\sqrt{\phantom{a}}$  Exercice 2 : Nombre d'appels\*

Question 2.1 : Considérons le code :  $\overline{\phantom{a}}$   $\overline{\phantom{a}}$   $\overline{\$ 

```
_1 void f1()
2 \mid \{3 affichage ( "hello \n\timesn");
4 affichage ( "hello \langle n" \rangle;
5 \mid }
6
7 \mid \text{int } \text{main}()8 {
9 \mid affichage ( "hello \n");
_{10} return 0;
_{11} | }
```
✝ ✆

À l'exécution, combien de fois la fonction f1 est-elle appelée ? Combien de fois est affiché hello ?

Question 2.2 : Considérons le code :  $\overline{\phantom{a}}$   $\overline{\phantom{a}}$   $\overline{\$ 

```
_1 void f2()
2 \mid \mathcal{E}3 affichage ( "hello \n");
4 affichage ( "hello \langle n" \rangle;
5 \mid6
7 \mid \text{int } \text{main}()\vert s | {
9 \mid affichage ( "hello \n");
_{10} f2();
11 \mid f2();_{12} return 0;
13 \mid }
```
Combien de fois la fonction f2 est-elle appelée ? Combien de fois est affiché hello ? Question 2.3 : Considérons le code :  $\overline{a}$   $\overline{b}$   $\overline{c}$   $\overline{d}$   $\overline{d}$   $\overline{$ 

✝ ✆

```
_1 void f3()
2 \mid \mathcal{E}3 \mid affichage ( "hello \n");
_4 affichage ( "hello \n");
5 \mid \}6
7 \vert \text{void } f4()\vert 8 \vert 5
9 \mid f3();
_{10} affichage ( "hello \n");
11 f3();
12 \mid }
13
_{14} int main()
15 \mid \mathcal{E}_{16} affichage ( "hello \n");
17 f3();
18 f4();
_{19} return 0;
_{20} }
  ✝ ✆
```
Combien de fois sont appelées f3 et f4 ? Combien de fois est affiché hello ? Question 2.4 : Considérons le code :

 $\overline{\phantom{a}}$   $\overline{\phantom{a}}$   $\overline{\$ 

✄ Ļ

```
_1 void f5()
2 \mid \mathcal{E}3 affichage ( "hello \n\timesn");
4 affichage ( "hello \ln");
5 \mid}
6
7 \vert void f6(int n)
\vert 8 \vert {
9 \text{ int } i = 0;_{10} while (i<n)
11 \mid \{12 f5();
\begin{array}{c|c} 13 & \mathbf{i}++; \\ 14 & \mathbf{b} \end{array}14
```
1er semestre

```
_{15} affichage ( "hello \n");
16 }
17
_{18} int main()
19 \mid \mathbf{6}20 affichage ( "hello \langle n'' \rangle;
_{21} f5();
22 | f6(2);23 \mid f6(4);_{24} return 0;
25 \mid }
```
Combien de fois sont appelées f5() et f6() ? Combien de fois est affiché hello ?

✝ ✆

 $\overline{a}$   $\overline{a}$   $\overline{$ 

✝ ✆

<span id="page-8-0"></span>✝ ✆

✄ Ļ  $\overline{1}$  $\overline{a}$ 

#### $\sqrt{\phantom{a}}$  Exercice 3 : Valeur de paramètres\*

Question 3.1 : Qu'affiche le code :

```
_1 void f(int a)
2 \mid \mathcal{E}3 \mid \text{affichage} \mid \text{''a = '' }, a , \text{'\`n'});4 }
5
6 \mid \text{int } \text{main}()7 \times8 \mid \text{int } a = 3;9 \mid \text{int } b = 5;10 \mid a = 18;_{11} f(b);_{12} return 0;
13 \mid }
```
Question 3.2 : Qu'affiche le code :

```
\overline{\phantom{a}}_1 void f(int a, int b)
\frac{2}{2} {
3 \mid \text{affichage} ( "a = ", a, ", b = ", b, '\n');
4 \mid }
5
6 \mid \text{int main}()7 \mid \{8 \mid int a = 3;
9 \text{ int } b = 4;_{10} | f(a,b);_{11} f(b,a);
_{12} f(a,a);
_{13} | f(b+2,b-3);
_{14} return 0;
15 \mid }
```
#### $\sqrt{\phantom{a}}$  Exercice 4 : Portée des variables\*

Question 4.1 : Qu'affiche le code :  $\sqrt{2}$   $\sqrt{2}$   $\sqrt{2$ 

```
1
_2 void f()3 \mid \{_4 int a = 18;
5 affichage ( "a = ", a, '\n');
```
Département informatique

```
6 \mid \}7
s \mid int \text{ main}()\theta | {
_{10} | int a = 5;
_{11} f();
12 affichage ( "a = " , a , '\n\in);
_{13} return 0;
14 }
```
## $\checkmark$  Exercice 5 : Paramètres et variables locales\*

Question 5.1 : Qu'affiche le code :

```
\overline{\phantom{a}}_1 void f(int a)
2 \mid \{3 \mid a = 10;4 \mid a \leftarrow 1;5 affichage ( "a = " , a , '\n');
6 \mid }
7
s \mid int \text{ main}()9 \mid \{_{10} | f(3);_{11} | f(6);
_{12} return 0;
13 \mid }
 ✝ ✆
```
<span id="page-9-0"></span>Ne peut-on pas l'améliorer ?

#### r Exercice 6 : Comparer deux nombres

Écrire la fonction compare qui reçoit deux nombres entiers en paramètre a et b et affiche un message adapté selon que a est supérieur, inférieur ou égal à à b.

> ✄ Ļ

<span id="page-9-1"></span> $\overline{\phantom{a}}$   $\overline{\phantom{a}}$   $\overline{\$ 

## TP4 : Fonctions

Afin de mettre en pratique vos nouvelles connaissances sur les fonctions, nous allons utiliser un animal, bien sympathique, nommé FARIDA.

```
Mais qui est FARIDA1</sup>?
```
FARIDA est une tortue graphique qui permet de dessiner des figures géométriques dans un bac à sable de  $600$  pixels<sup>[2](#page-10-1)</sup> x  $600$  pixels.

#### Mais comment se faire comprendre par FARIDA?

Farida obéit à des ordres implémentés par des fonctions particulières. Vous devez respecter scrupuleusement le cahier de charges de ces fonctions afin que la tortue puisse comprendre ce que vous cherchez à lui faire faire.

Cependant, avant de dialoguer avec la tortue, il faut d'abord l'initialiser (au début du programme) et la libérer (à la fin de votre programme).

- 1. Pour commencer, au début de votre programme, il est nécessaire d'initialiser le bac à sable où va dessiner FARIDA. Pour cela, il faut obligatoirement appeler la fonction : void initTortue();
- 2. À la fin de votre programme, il faut libérer la tortue ; pour cela, utiliser la fonction : void fermerTortue();

Exemple simple d'un programme initialisant et libérant la tortue :  $\overbrace{\hspace{2.5cm}}^{3}$ 

```
_1 int main()
2 \mid f3 / * *4 * Initialisation de la tortue.
5 * Le bac à sable où dessine la tortue à les caractéristiques suivantes :
6 \mid * hauteur = 600 pixels
7 * largeur = 600 pixels
8 * La tortue se trouve au milieu de son bac à sable et regarde vers le haut.
9 \mid \star/10 initTortue();
11
12 /** La tortue est prête à vous écouter et dessiner dans son bac à sable
\vert 13 \vert * dans la limite des dimensions de ce dernier
14 */
15
16 /**
17 * Important : A appeler a la fin de votre programme pour libérer la tortue
18 */
19 fermerTortue();
20
2122 * Le programme se termine correctement
23 \mid * \mid_{24} return 0:
25 \mid \}
```
✄ Ļ  $\overline{1}$  $\overline{a}$ 

<span id="page-10-0"></span><sup>✝</sup> ✆ 1. L'application Farida a été développée par M. KHAFIF ; tout clonage de cette dernière est interdit pour quelque usage que ce soit.

<span id="page-10-1"></span><sup>2.</sup> Un pixel pouvant être considéré comme un point graphique élémentaire sur l'écran.

Attention : Entre l'initialisation et la libération de la tortue, seuls les ordres décrits cidessous sont autorisés ! Toutes les autres fonctions d'entrées/sorties sont à proscrire, par exemple affichage(), saisie(), etc.

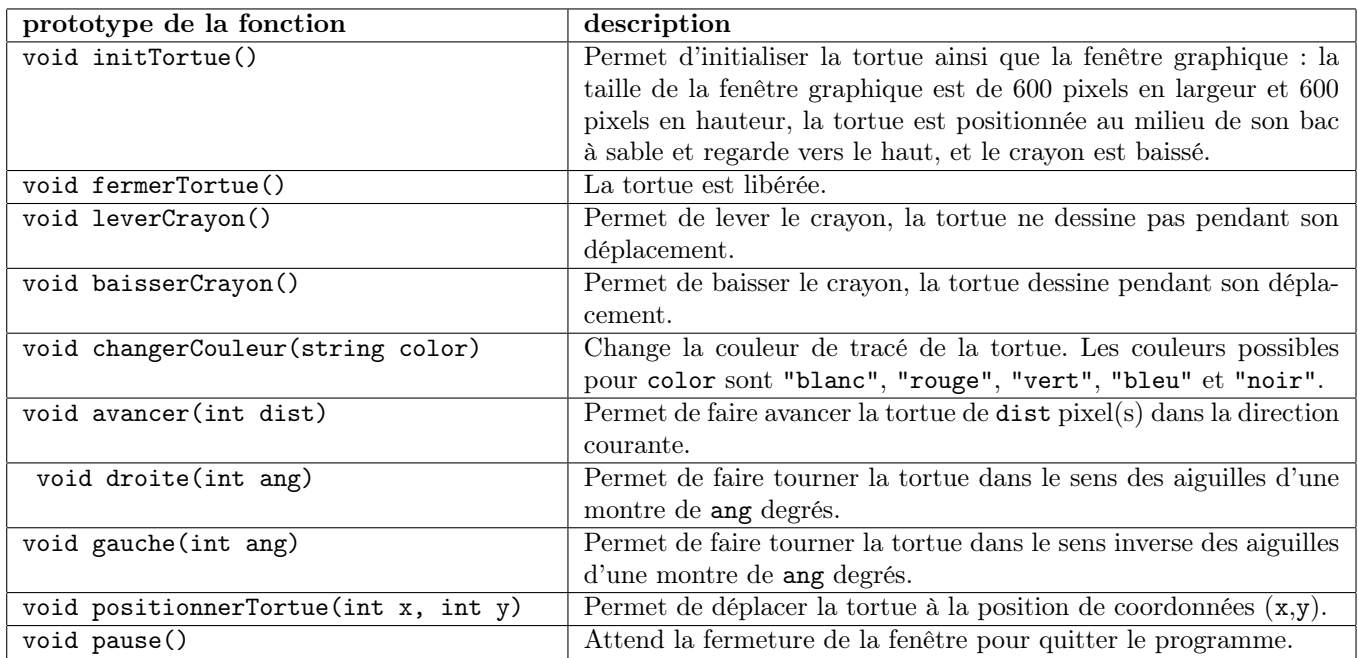

Ordres compréhensibles par FARIDA :

Exemple : Le programme suivant permet de dessiner la lettre T en utilisant 3 couleurs différentes.

> ✄ Ļ

```
\sqrt{2} \sqrt{2} \sqrt{2} \sqrt{2} \sqrt{2} \sqrt{2} \sqrt{2} \sqrt{2} \sqrt{2} \sqrt{2} \sqrt{2} \sqrt{2} \sqrt{2} \sqrt{2} \sqrt{2} \sqrt{2} \sqrt{2} \sqrt{2} \sqrt{2} \sqrt{2} \sqrt{2} \sqrt{2} \sqrt{2} \sqrt{2} \sqrt{2} \sqrt{2} \sqrt{2} \sqrt{2_1 int main()
\frac{2}{2} {
3 / * *4 * Initialisation de la tortue
5 * Le bac à sable où dessine la tortue à les caractéristiques suivantes :
6 \mid * hauteur = 600 pixels
7 * largeur = 600 pixels
 8 *
9 * La tortue se trouve au milieu de son bac à sable et regarde vers le haut
10 */
11
12 // Initialisation de la tortue
_{13} initTortue();
14
15 // Dessin de du "tronc" de la lettre T en bleu
16 baisserCrayon();
17 changerCouleur("bleu");
_{18} avancer(80);
19
20 // Dessin de la branche gauche de la lettre T en rouge
_{21} gauche(90);
22 changerCouleur("rouge");
_{23} avancer(40);
_{24} droite(180);
25
26 // Dessin de la branche droite de la lettre T en vert
```
1er semestre

```
27 leverCrayon();
28 \mid avancer(40);
29 baisserCrayon();
30 changerCouleur("vert");
31 avancer (40);
32 leverCrayon();
33
34 // Attente de la fermeture de la fenêtre pour quitter le programme
35 pause();
36
37 /**
38 * Libération de la tortue
39 \mid \star/40 fermerTortue();
41
42 /**
43 * Le programme s'est terminé correctement
44 */
_{45} return 0;
46 }
```
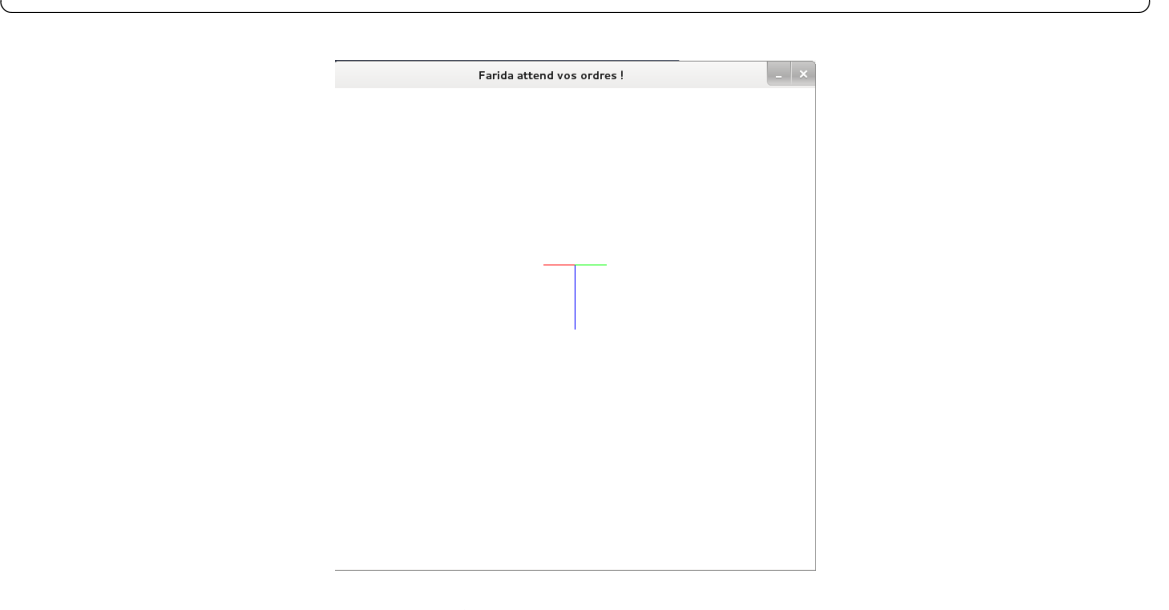

Figure 4.3 – Affichage du programme précédent

 $\overline{1}$  $\overline{a}$ 

#### Exercice 1 : Fonctions et dessins

Question 1.1 : Écrire une fonction, carre(), permettant à la tortue de dessiner un carré de côté  $n$  à partir de la position courante de la tortue. Testez et valider votre fonction.

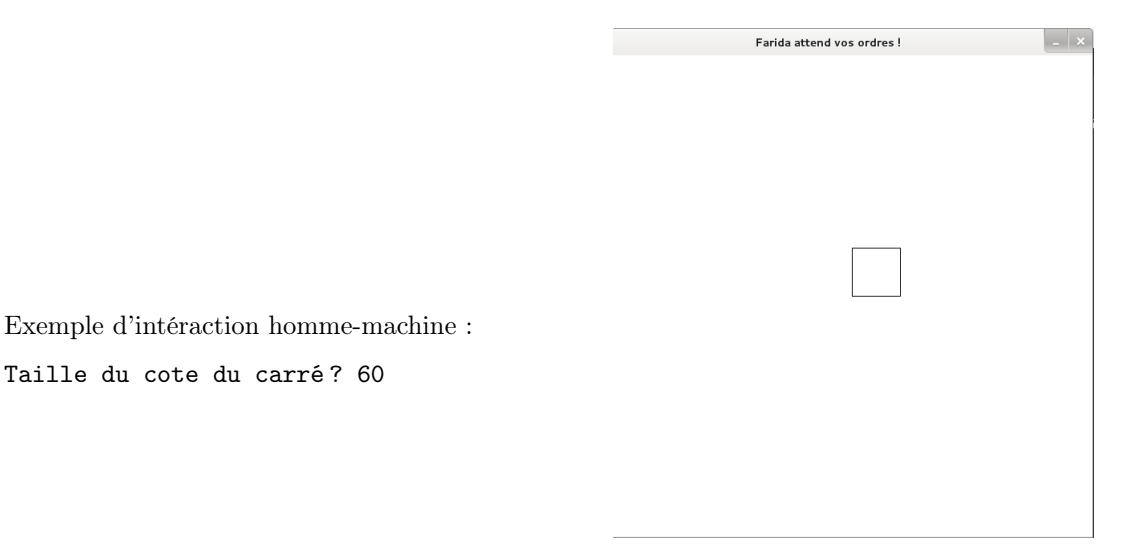

Figure 4.4 – Affichage obtenu lors du test de la fonction carre.

Question 1.2 : Écrire une fonction, carrePositionne(), permettant à la tortue de dessiner un carré de côté n, dont le coin supérieur a pour coordonnées  $(x, y)$  et de couleur coulCarre. Testez et valider votre fonction.

Note : Vous utiliserez la fonction précédente.

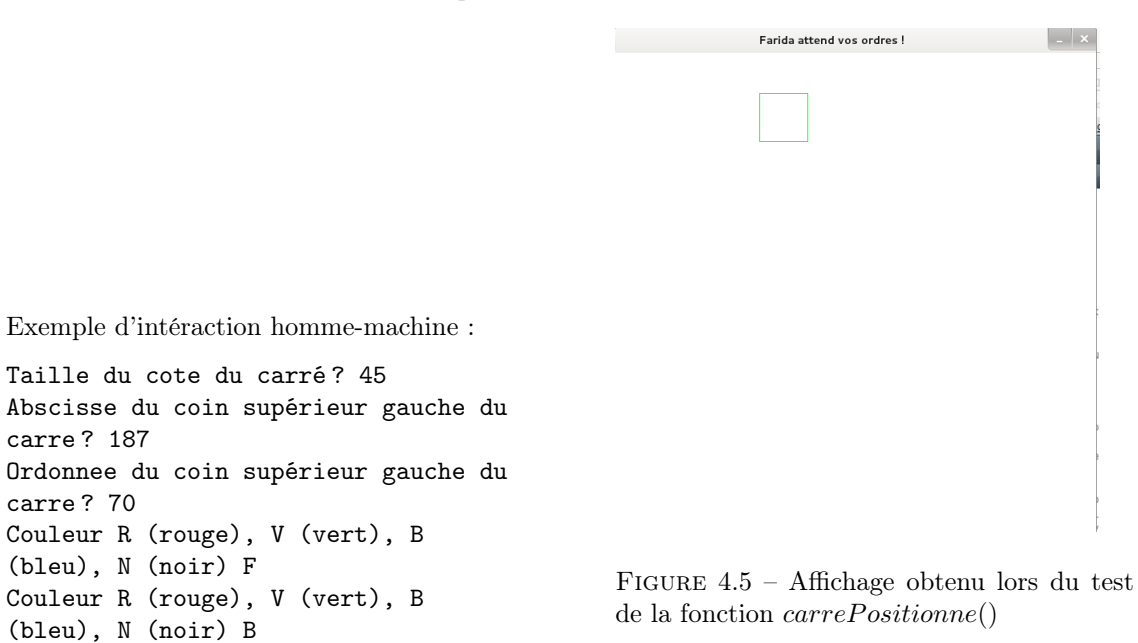

Question 1.3 : Écrire une fonction, carres4Coins(), permettant à la tortue de dessiner 4 carrés de couleurs différentes, de côtés n et situés aux 4 coins de la fenêtre graphique. Testez et valider votre fonction.

> ✄ Ļ

1er semestre

Note : Vous utiliserez la fonction précédente.

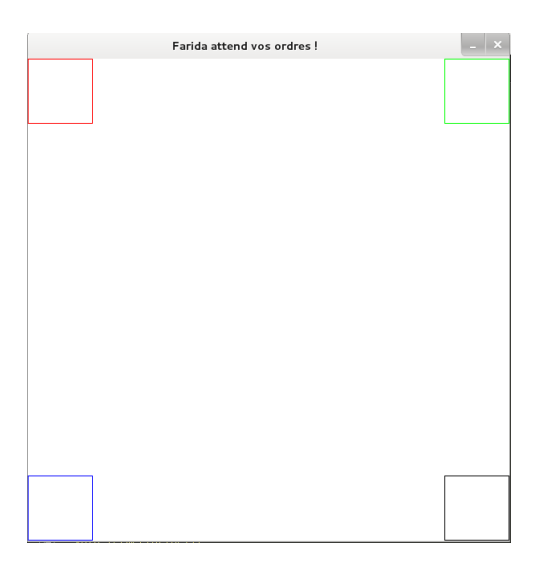

Exemple d'intéraction homme-machine : Taille du cote des carrés ? 80

> Figure 4.6 – Affichage obtenu lors du test de la fonction carres4coins()

Question 1.4 : Écrire une fonction, rectangle(), permettant de dessiner un rectangle à partir de la position courante de la tortue. Pour le test, la largeur et la hauteur du rectangle seront choisies par l'utilisateur avant d'appeler la fonction rectangle().

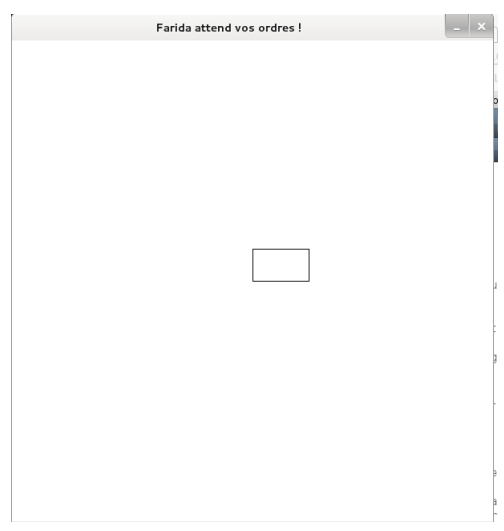

Exemple d'intéraction homme-machine :

largeur du rectangle ? 40 longueur du rectangle ? 70

> Figure 4.7 – Affichage obtenu lors du test de la fonction rectangle()

Question 1.5 : Écrire une fonction, croix(), permettant de dessiner la figure suivante. Note : La croix est constituée de deux rectangles tel que longueurRectangle = 3∗largeurRectangle.

#### Question 1.6 : Carrés emboîtés.

Écrire une fonction, carresEmboites() qui réalise, grâce à la tortue, le dessin suivant : sachant que

Intro à l'algorithmique et à la programmation ✄

Ļ  $\overline{1}$  $\overline{a}$ 

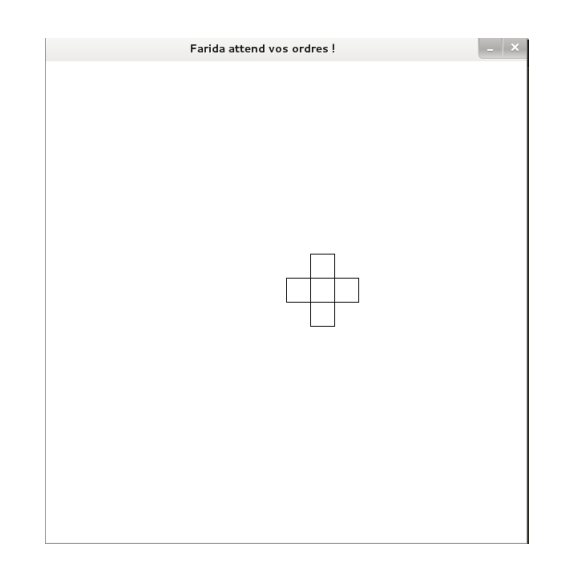

FIGURE  $4.8$  – Affichage obtenu lors du test de la fonction  $croix()$ 

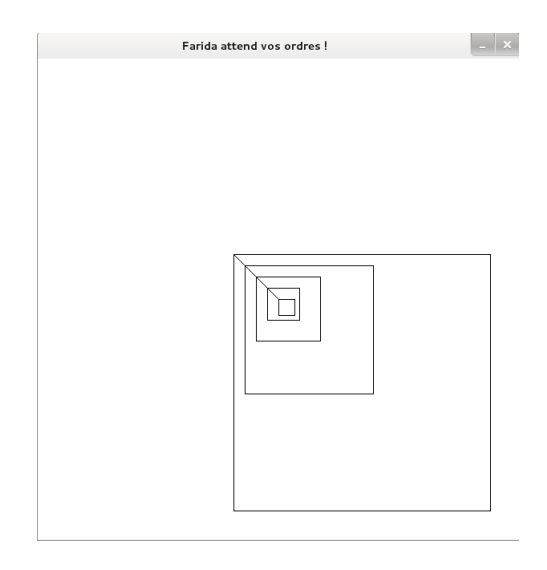

FIGURE  $4.9$  – Affichage obtenu lors du test de la fonction carres *Emboites*()

- la tortue, au départ, est placée dans le coin supérieur gauche du carré interne et qu'elle regarde vers le haut,
- le nombre de carrés à tracer est un paramètre en entrée pour la fonction (4 dans l'exemple ci-dessus),
- la longueur du coté du carré le plus petit (à l'intérieur) est un paramètre en entrée de la fonction et la longueur du coté de chaque autre carré est égale au double de la longueur du coté du carré juste en dessous. On utilisera pour dessiner les carrés la fonction carre(),
- le segment qui relie chaque carré est de longueur fixe et égale au coté du plus petit carré et forme un morceau de la diagonale de chaque carré.

#### Question 1.7 : Carré de carrés.

1. Écrire une fonction, carreCarres() permettant de dessiner  $p$  carrés de coté  $n$  les uns à la suite des autres. On utilisera pour dessiner chaque petit carré la fonction carre().

> ✄ ✂

<span id="page-15-0"></span>2. Écrire un programme qui permet de dessiner avec la tortue la figure [2](#page-15-0) :

```
1er semestre
```
 $\overline{1}$  $\overline{a}$ 79 Intro à l'algorithmique et à la programmation Affichage obtenu : **Farida attend vos ordres!**  $\overline{\phantom{a}}$  .  $\overline{\phantom{a}}$  $\Box$ 

Figure 4.10 – Affichage obtenu lors du test de la fonction carreCarres()

- $-$  La longueur du coté des petits carrés est un paramètre de la fonction.
- Le nombre de petits carrés nécessaires pour former un coté du grand carré est un paramètre de la fonction (4 dans l'exemple ci-dessus).
- La tortue, au départ, est positionnée au coin inférieur gauche et regarde vers le haut.